**Software de destacaje para Photoshop CS2.**

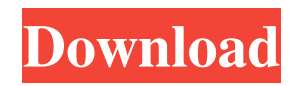

Note Keep in mind that the image you're working with may be an original, or neverbefore-seen image. In other words, keep in mind the advice mentioned on Understanding Images:

**Photoshop Cs2 Free Download Cnet Crack**

Like most graphic editors, it features tools to change the appearance of images and manipulate pixels. There are 30 or so features and tools in this edition of the software. In this guide we'll cover most of the features and tools to help you edit, create and use a large variety of images and graphics. Users can get the software for free from the Apple App Store. A new version that added new features and tools was released in December 2017.

Also check out our guide on Adobe Photoshop Elements 2018, which was released in November 2017. We'll start by showing you how to install Photoshop Elements. How to install Adobe Photoshop Elements 1 Open up the Apple App Store and Search Photoshop Elements If you're using an older version of macOS or you're not sure which version of the App Store to use, here is the correct version of the App Store app. This isn't the official page, but the version of the app in the App Store is correct. 2 Scroll down and tap or click Get There are two different versions of Photoshop Elements. For this article we'll focus on the Standard edition, which costs \$34.99. 3 When prompted, tap or click Install You will need to accept the installer the first time. If you want to uninstall the app you should install the new version first. 4 Once it's installed, open the App Store and tap the

## icon of Photoshop Elements Depending on your computer, there should be two entries for Photoshop Elements. 1 If you're using Mac OS X 10.9 or later, click the icon with a Mac, iPhone, or iPod touch You should see the App Store open automatically after installing Photoshop Elements. You can also launch Photoshop Elements directly from the Finder by clicking the icon with the camera below. If you're using OS X El Capitan, you can also find the entry for Photoshop Elements in the Applications folder. 2 If you're using an older version of macOS or you can't find the icon, open the App Store and tap the icon marked Apple to see the apps and get the free version. 3 On the App Store, tap Install 4 When

prompted, tap or click Install You will need to accept the installer the first time. If you want to uninstall the app you should install the new 05a79cecff

Q: How can I completely remove a WinRAR extension file? For a while, I'm been having winrar.xc.cfg files in.rar archives. We have a workstation which is very often used for doing both downloading and uploading to the internet. (He's turned off internet connections and manually changes proxy servers as the internet traffic may be high at times.) It only occured to us recently that every.rar archive we were downloading have that file in it. I have downloaded winrar.exe and tried to remove all the files like winrar.exe, winrar.zip, winrar.dat and winrar.bat, I still have the file in the archives. I have also tried: Actually remove the archives. Update chrome version and every time I open a rar file in Google Chrome, and it opens a file explorer

on the same computer. It has no effect. I would like to just remove that file. I have the latest version of Windows 7. How can I do that? A: I had this same problem, since I didn't know how to fix it, and I couldn't uninstall WinRAR. Finally the only thing I did was uninstall the program and in the task manager, delete the process and the program folder. Then in the address bar, I go to C:\Program Files  $(x86)$ \WinRAR\ and I delete the WinRar.dll extension. This is the example folder: C:\Program Files  $(x86)\$ WinRAR\WinRAR5.50\ I'm sure there's other versions of WinRAR, but I found this version through one of my.rar files. This also may not work for your problem but let me know if it is. The Descent of Ascending Artistes A little over a year ago, I wrote that, "as a filmmaker and as an entrepreneur, I've decided to do more to give back to the

community that has done so much for me." That community is the one that regularly filled my mailbox and e-mail box with offers from Chinese distributors, to sell my feature to TV or film festivals around the world, to distribution to international marketplaces, to foreign sales agents, to the UK Film Council, and of course, to all the agents and buyers that had so capably brought

**What's New In Photoshop Cs2 Free Download Cnet?**

\* Brush Settings \* Pattern Overlay \* Vector Brush \* Gradient Brush \* Paint Bucket \* Eraser Tool \* Blob Brush \* Quick Selection Tool \* Lasso Tool \* Magic Wand Tool \* Eyedropper \* Note Pad 2. \*\*Brushes\*\* Brushes are the most common tool used for creating special effects. Selecting the correct brush or pen tool, along with the right settings,

## can turn your images into masterpieces. Many popular brushes are reviewed here. \* Custom Brushes \* Ink Brush \* Smudge Brush \* Bristle \* Stencil Brushes \* Pen Tool \* Pencil Tool 3. \*\*Eraser\*\* This tool is a rectangular tool that has a soft rubber on its end. Selecting this tool allows you to erase objects from your images. The brush stroke will be highlighted in orange, meaning you need to erase the area by lifting the rubber and dragging it across it. If you accidentally erase a lot of pixels or an area too large, you can press Ctrl ( on the Mac) to get a fill erase tool. \* Eraser Tool \* Undo 4. \*\*Paint Bucket\*\* The paint bucket tool is also known as the paint or brush tool. It allows you to paint in a selected area. This

tool is useful for various effects such as creating a water drop or smudging a part of an image. To select the paint bucket tool, you need to double-click it (or press Ctrl+P) and

## type paint-bucket in the search bar that appears. \* Paint Bucket 5. \*\*Magnifier\*\* The magnifier tool allows you to magnify an area of your image (up to 20,000 pixels wide and 11,000 pixels tall). This is useful when you need to see an area in your image that is not visible in the normal view. Select the magnifier tool by pressing Esc ( on the Mac), then type magnify in the search bar that appears. \* Magnifier \* Zoom Tool 6. \*\*Pen Tool\*\* The pen tool is similar to the line and shape tools. The pen tool allows you to draw lines, curves, or shapes on your image

In order to run the game, you will need the following equipment (in approximate order of importance): - PC/Intel CPU of 3.0+ GHz speed (See GPU recommendations, below) - GB of RAM - A sound card that has a minimum of 16 bit stereo (not 32 bit stereo!) audio - DVD or Blu-Ray drive - At least a VGA screen - CD-ROM drive - DirectX 11.0 or higher - DVD or Blu-Ray player (Windows Media Player or other

<https://thebakersavenue.com/download-porn-adobe-photoshop-cc-2020/> https://digi-office.eu/wp-content/uploads/2022/07/21 Free Photoshop Text Brushes Text Effects.pdf <https://thebakersavenue.com/photoshop-7-0-1-activation-code-old/> <https://losoxla.net/adobe-photoshop-cs4-pc-portable-game/> <https://croatiansincleveland.com/wp-content/uploads/2022/07/sahula.pdf> <https://togetherwearegrand.com/adobe-photoshop-cc-2014-software-license-key/> <https://emealjobs.nttdata.com/en/system/files/webform/wianlee87.pdf> <https://emealjobs.nttdata.com/pt-pt/system/files/webform/photoshop-2020-free-download-full-version.pdf> <https://expressionpersonelle.com/photoshop-full-version-free-download-free-software-testing-software/> <https://ajkersebok.com/how-to-download-photoshop-for-free/> [https://elenabacchini.com/wp-content/uploads/2022/07/adobe\\_photoshop\\_apk\\_free\\_download\\_full\\_version.pdf](https://elenabacchini.com/wp-content/uploads/2022/07/adobe_photoshop_apk_free_download_full_version.pdf) [https://blooder.net/upload/files/2022/07/1Mj5Ixb2ngHLWlgVMLb9\\_01\\_0a87bdfb1a1317937f819e24f4608e29\\_file.pdf](https://blooder.net/upload/files/2022/07/1Mj5Ixb2ngHLWlgVMLb9_01_0a87bdfb1a1317937f819e24f4608e29_file.pdf) <https://claverfox.com/advert/smtp-server-provider-best-smtp-server-provider-in-india/> [https://ameppa.org/wp-content/uploads/2022/07/wwwfree\\_photoshop\\_software\\_download.pdf](https://ameppa.org/wp-content/uploads/2022/07/wwwfree_photoshop_software_download.pdf) <https://tagnigeria.com/free-sharpening-photoshop-action-by-scott-grannick/> <https://cha.house.gov/sites/democrats.cha.house.gov/files/webform/cmo/whalfir913.pdf> <http://www.360sport.it/advert/great-free-photoshop-luts/> <https://wilsonvillecommunitysharing.org/26403-2/>

<https://www.grupnaudi.com/fr/system/files/webform/zolbab710.pdf> <https://lynonline.com/2022/07/01/adobe-photoshop-cc-2017-download-full-version-win32-win64/>